## **AutoCAD Crack For PC [Latest] 2022**

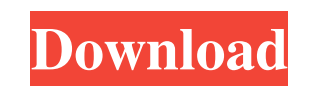

#### **AutoCAD Crack+ Patch With Serial Key For Windows [Latest] 2022**

User manuals for AutoCAD, originally published in 1991, are now the primary source of documentation and reference. Although AutoCAD was initially targeted at architectural, landscape and engineering design users, it has si line drawing and how to import and export AutoCAD drawings. Prerequisites Basic understanding of AutoCAD is recommended, but not mandatory. The following tools and applications are required for this tutorial: Windows 10 or InDesign (version CS5 or later) What is AutoCAD? AutoCAD is a commercial computer-aided drafting (CAD) and design application developed by Autodesk. It is used by architects, engineers, contractors, manufacturers, and stud computers: Windows OS Mac OS Linux IBM System 360/Model 80 Siemens Mainframe CAD/CAM on DIN rails (e.g. Festo) Autodesk On-Screen CAD AutoCAD Architecture is an AutoCAD add-on used by architects, engineers and interior des the ArchiCAD architecture software is to provide you with an easily integrated, intuitive and highly productive design workflow for architectural design and drafting. What's in this tutorial? In this tutorial, you will lea AutoCAD line, arc and spline drawing 5. How to export AutoCAD drawings Here are some useful resources to help you on the way: Support To get support for AutoCAD or for any other issues with your software, visit the Aut

### **AutoCAD Crack Keygen For (LifeTime) Free Download [Mac/Win]**

AutoCAD Crack Mac is bundled with a number of applications for a wide range of purposes. In some instances they include similar applications bundled together. They include: DraftSight - a graphic design program used for la DWG2PS - a conversion program that can turn a variety of CAD formats, including DWG, DGN, DXF and PDF into PostScript files. DWG2PDF - converts a variety of AutoCAD drawings to PDF files. DWG2PDF2 - a utility that allows u format. DraftSightA - a program that converts, aligns, edits and renders AutoCAD drawings using the DraftSight 3D rendering engine. Metagrad - a program that generates label views, and grids in an AutoCAD has an update and fixes to be distributed over the Internet using Windows Update. A patch for a feature or a fix for a bug will be released when the patch is created and tested, and then uploaded to a server for distribution. When an update has been used since Version 2018 and is often used to roll out updates to geographically remote sites. Users can use a Windows service called AutoUpdate to automatically check for updates. The Windows service also checks f updates. AutoCAD's upgrade mechanism is based on the file system where in Windows-based systems a user's 'AutoCAD' folder (c:\users\username\appdata\roaming\microsoft\autocad\acad.exe) can be updated on a regular basis. Wh be running on the correct operating system, which would allow AutoCAD to be updated. To handle this case, Auto a1d647c40b

### **AutoCAD Crack + Free License Key Download 2022**

Open a command prompt and type Autocad 2007 cd c:\program files\Autodesk\AutoCAD\2007 autocad.exe Note: if you are running on Windows Vista or Windows 7 you will have to open the Autocad.exe file as an administrator. Choos your license will be displayed. To acquire Autodesk Technology Solutions Premium or Autodesk Technology Solutions Ultimate Enter the Serial number of your license Enter the Serial number of your license (found in the licen the following information: Enter your License Account ID Enter your License Account password Enter your City, Province and Country Enter the serial number of your license. The License Type (Premium or Ultimate) that you wa 2006 Runtime, open an administrative command prompt, and navigate to the directory where you have installed the Autocad 2006 Runtime. Type the following command at a command prompt. \$cd \program files\AutoCAD\2006 To insta autocad-runtime.exe /INSTDIR:%PRODUCTDIR% /UNINSTALL /PURGE Uninstall Autocad 2006 The following command is used to uninstall Autocad 2006. To uninstall Autocad 2006, type the following at a command prompt: \$autocad-uninst Microsoft packaging format for installing software on Microsoft Windows operating systems. Autodesk offers a free version of Autocad.exe that can be used for free, limited use, evaluation, and testing purposes only. Full U

Revision tracking: See the last edited and approved version of your model. Link revision history to web pages. Be more productive: Make it easier to use your tool bar and add your own tools. Use the powerful new Reference dynamic web sites to AutoCAD drawings with just a click of a button. (video: 1:27 min.) Share to the cloud: Share CAD drawings and design files to Dropbox, OneDrive, Google Drive and more. New online services: Get access t 2023. Share this: Facebook LinkedIn Twitter Email Reddit More Tumblr Print Pocket Pinterest WhatsApp Telegram Skype Like this: Like Loading... RelatedCellular and vascular changes in the testis and epididymis of rats submi spermatogenesis, changes in cellular components of the testis, and alterations in the vascular system. Compared to the control group, sperm concentration decreased and the sperm motility was also impaired in stressed anima Leydig cells was reduced in the stressed group. The cellular and vascular changes observed suggest that stress interferes with the basic spermatogenesis processes and spermatogenic germ cell maturation.Q: UITextField at bo trying to position the UITextField at the bottom of the UIView so that it is always viewable but still behind the keyboard. Is this possible with the UITextField. Thanks. A

#### **What's New in the AutoCAD?**

# **System Requirements For AutoCAD:**

Minimum: OS: Windows 10 (64-bit) Processor: Intel i5-2400S Memory: 8 GB RAM Graphics: NVIDIA GeForce 880M / AMD Radeon HD 7870M DirectX: Version 11 Network: Broadband Internet connection Storage: 8 GB available space Recom

Related links: